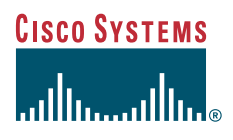

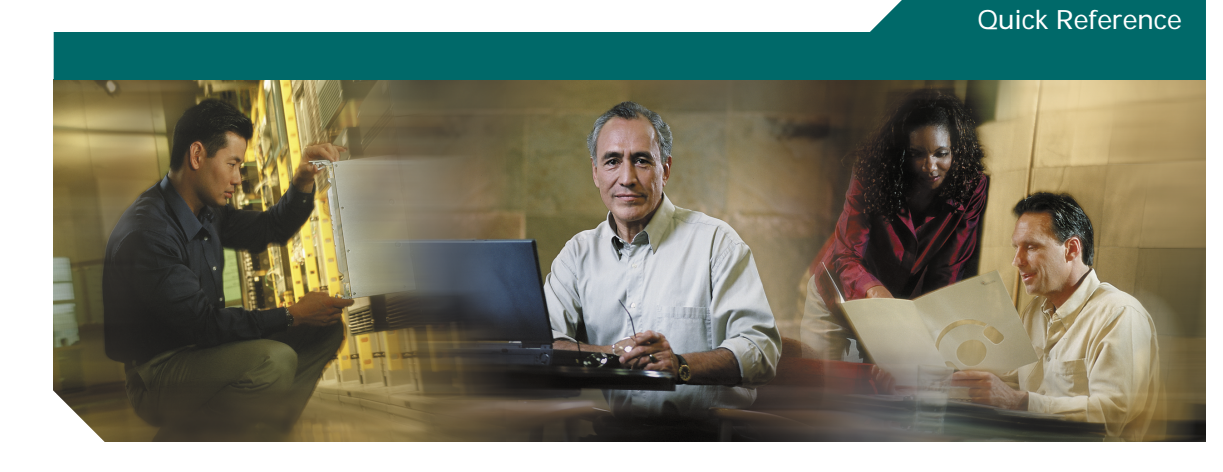

### **Cisco ONS 15454 and Cisco ONS 15327 Common TL1 Commands Release 3.4**

This guide lists TL1 commands and autonomous messages by category. It includes basic descriptions and input and output formats supported by the Cisco ONS 15454 and the Cisco ONS 15327, Release 3.4. Refer to the *Cisco ONS 15454 and Cisco ONS 15327 TL1 Command Guide, Release 3.4* for a complete description of TL1 commands.

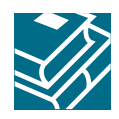

TL1 commands conform to the following syntax:

a:b:c:d:e: ...z;

where:

"a" is the Command Code

"b" is the Target Identifier (TID)

- "c" is the Access Identifier (AID) or the User Identifier (UID)
- "d" is the Correlation Tag (CTAG)

"e: ...z;" are other positions required for various commands

The TID, AID, and CTAG route and control the TL1 command.

Other parameters provide additional information required to complete the action requested by the command.

### **1 BLSR**

**Table 1 BLSR**

**DLT-BLSR**:[<TID>]:<AID>:<CTAG>[:::]; Deletes the BLSR of the NE

```
ED-BLSR:[<TID>]:<AID>:<CTAG>:::[RINGID=<RINGID>,][NODEID=<NODEID>,]
[RVRTV=<RVRTV>,][RVTM=<RVTM>,][SRVRTV=<SRVRTV>,][SRVTM=<SRVTM>][:]
Edits the BLSR attributes
```

```
ENT-BLSR:[<TID>]:<AID>:<CTAG>:::[RINGID=<RINGID>,]NODEID=<NODEID>,
MODE=<MODE>,[RVRTV=<RVRTV>,][RVTM=<RVTM>,][SRVRTV=<SRVRTV>,]
[SRVTM=<SRVTM>,]EASTWORK=<EASTWORK>,WESTWORK=<WESTWORK>,
[EASTPROT=<EASTPROT>,][WESTPROT=<WESTPROT>];
Creates either a two-fiber or four-fiber BLSR
```
**REPT EVT RING** Reports the occurrence of a non-alarmed event against a ring object for a BLSR

**RTRV-BLSR**:[<TID>]:[<AID>]:<CTAG>[::::]; Retrieves all of the BLSR information of the network element (NE) Output format:

```
 SID DATE TIME
M CTAG COMPLD
  "[<AID>]::[RINGID=<RINGID>,][NODEID=<NODEID>,][MODE=<MODE>,]
  [RVRTV=<RVRTV>,][RVTM=<RVTM>,][SRVRTV=<SRVRTV>,][SRVTM=<SRVTM>,]
  [EASTWORK=<EASTWORK>,][WESTWORK=<WESTWORK>,][EASTPROT=<EASTPROT>,]
  [WESTPROT=<WESTPROT>]"
```

```
RTRV-COND-RING:[<TID>]:[<AID>]:<CTAG>::[<TYPEREQ>][,,,];
Retrieves the current standing condition against a ring object for BLSR
Output format:
  SID DATE TIME
```
M CTAG COMPLD

;

```
 "<AID>:[<NTFCNCDE>],<TYPEREP>,[<SRVEFF>],,,,,[<DESC>]"
```
### **2 Cross Connections**

**Table 2 Cross Connections**

**DLT-CRS-<STS\_PATH>**:[<TID>]:<FROM>,<TO>:<CTAG>[:::]; Deletes a cross-connection between STS paths

**DLT-CRS-VT1**:[<TID>]:<FROM>,<TO>:<CTAG>[:::]; Deletes the virtual tributary cross-connections

**ED-CRS-<STS\_PATH>**:[<TID>]:<SRC>,<DST>:<CTAG>::::[<PST>],[<SST>];

Edits the state of an STS cross-connection

**ED-CRS-VT1**:[<TID>]:<SRC>,<DST>:<CTAG>::::[<PST>],[<SST>];

Edits VT cross-connections

**ENT-CRS-<STS\_PATH>**:[<TID>]:<FROM>,<TO>:<CTAG>::[<CCT>]::[<PST>],[<SST>]; Creates an STS cross-connection with cross-connection types (CCT)

```
ENT-CRS-VT1:[<TID>]:<FROM>,<TO>:<CTAG>::[<CCT>]::[<PST>],[<SST>];
Creates a VT1 cross-connection
```
**RTRV-CRS**:[<TID>]:<AID>:<CTAG>:::[CRSTYPE=<CRSTYPE>][:]; Retrieves all the cross-connections based on the required CRSTYPE (STS, VT, or both) Output format:

```
 SID DATE TIME
M CTAG COMPLD
  "<FROM>,<TO>:<CCT>,<MOD>::<PST>,[<SST>]"
```
#### **Table 2 Cross Connections (continued)**

```
RTRV-CRS-<STS_PATH>:[<TID>]:<AID>:<CTAG>[::::];
Retrieves any connections associated with the entered AID(s) or AID range
Output format:
  SID DATE TIME
M CTAG COMPLD
  "<FROM>,<TO>:<CCT>,<MOD>::<PST>,[<SST>]"
;
RTRV-CRS-VT1:[<TID>]:<AID>:<CTAG>[::::];
Retrieves the VT cross-connection information
Output format:
  SID DATE TIME
M CTAG COMPLD
   "<FROM>,<TO>:<CCT>::<PST>,[<SST>]"
;
```
### **3 Environment Alarms and Controls**

#### **Table 3 Environment Alarms and Controls**

**OPR-ACO-ALL**:[<TID>]::<CTAG>;

Instructs the NE to cut-off the office audible alarm indications without changing the local alarm indications

```
OPR-EXT-CONT:[<TID>]:<AID>:<CTAG>::[<CONTTYPE>],[<DURATION>];
Operates an external control and closes the external control contact
```
#### **REPT ALM ENV**

Reports a user-defined condition on an environmental alarm input

**REPT EVT ENV**

Reports a non-alarmed event against an environment alarm input

**RLS-EXT-CONT**:[<TID>]:<AID>:<CTAG>[::,];

Releases a forced contact state and returns the control of the contact to an automatic control state

**Table 3 Environment Alarms and Controls (continued)**

```
RTRV-ALM-ENV:[<TID>]:<AID>:<CTAG>::[<NTFCNCDE>],[<ALMTYPE>];
Retrieves the environmental alarms
Output format:
  SID DATE TIME
M CTAG COMPLD
   "<AID>:<NTFCNCDE>,<ALMTYPE>,,,[<DESC>]"
;
RTRV-ATTR-CONT:[<TID>]:<AID>:<CTAG>[::<CONTTYPE>];
Retrieves the attributes associated with an external control
Output format:
  SID DATE TIME
M CTAG COMPLD
  "<AID>:[<CONTTYPE>]"
;
RTRV-ATTR-ENV:[<TID>]:<AID>:<CTAG>::[<NTFCNCDE>],[<ALMTYPE>];
Retrieves the attributes associated with an environmental alarm
Output format:
  SID DATE TIME
M CTAG COMPLD
  "<AID>:[<NTFCNCDE>],[<ALMTYPE>],[<DESC>]"
;
RTRV-COND-ENV:[<TID>]:<AID>:<CTAG>::[<NTFCNCDE>],[<ALMTYPE>][,,,];
Retrieves the environmental conditions
Output format:
  SID DATE TIME
M CTAG COMPLD
   "<AID>:<NTFCNCDE>,<ALMTYPE>,,,,,,[<DESC>]"
;
RTRV-EXT-CONT:[<TID>]:<AID>:<CTAG>[::<CONTTYPE>];
Retrieves the control state of an external control
Output format:
  SID DATE TIME
M CTAG COMPLD
   "<AID>:[<CONTTYPE>],<DUR>,[<CONTSTATE>]"
;
SET-ATTR-CONT:[<TID>]:<AID>:<CTAG>[::<CONTTYPE>];
Sets the attributes associated with an external control
```

```
SET-ATTR-ENV:[<TID>]:<AID>:<CTAG>::[<NTFCNCDE>],[<ALMTYPE>],[<ALMMSG>];
Sets the attributes associated with an external alarm
```
### **4 Equipment**

**Table 4 Equipment**

**ALW-SWDX-EQPT**:[<TID>]:<AID>:<CTAG>[::];

Allows automatic or manual switching on a duplex system containing duplexed or redundant equipment

**ALW-SWTOPROTN-EQPT**:[<TID>]:<AID>:<CTAG>[::<DIRN>];

Allows automatic or manual switching of an equipment unit back to protection

**ALW-SWTOWKG-EQPT**:[<TID>]:<AID>:<CTAG>[::<DIRN>]; Allows automatic or manual switching of an equipment unit back to a working status

**DLT-EQPT**:[<TID>]:<AID>:<CTAG>[:::]; Deletes a card from the NE

```
ED-EQPT:[<TID>]:<AID>:<CTAG>:::[PROTID=<PROTID>,][PRTYPE=<PRTYPE>,]
```
[RVRTV=<RVRTV>,][RVTM=<RVTM>][:];

Edits the attributes for a given equipment slot in the NE

**ENT-EQPT**:[<TID>]:<AID>:<CTAG>::<AIDTYPE>:[PROTID=<PROTID>,]

[PRTYPE=<PRTYPE>,][RVRTV=<RVRTV>,][RVTM=<RVTM>][:];

Enters the card type and attributes for a given equipment slot in the NE

**INH-SWDX-EQPT**:[<TID>]:<AID>:<CTAG>[::];

Inhibits the automatic or manual switching on an NE containing duplex equipment

**INH-SWTOPROTN-EQPT**:[<TID>]:<AID>:<CTAG>[::<DIRN>];

Inhibits automatic or manual switching of an equipment unit to protection

**INH-SWTOWKG-EQPT**:[<TID>]:<AID>:<CTAG>[::<DIRN>]; Inhibits automatic or manual switching of an equipment unit back to the working unit

**REPT ALM EQPT**

Reports an alarm condition against an equipment unit or slot

**REPT EVT EQPT**

Reports the occurrence of a non-alarmed event against an equipment unit or slot

**RTRV-ALM-EQPT**:[<TID>]:<AID>:<CTAG>::[<NTFCNCDE>],[<CONDTYPE>],[<SRVEFF>][,,,]; Retrieves and sends the current status of alarm conditions associated with the equipment units Output format:

 SID DATE TIME M CTAG COMPLD "[<AID>],[<AIDTYPE>]:<NTFCNCDE>,<CONDTYPE>,<SRVEFF>,,,,:[<DESC>]" ;

```
RTRV-COND-EQPT:[<TID>]:<AID>:<CTAG>::[<TYPEREQ>][,,,];
Retrieves the condition equipment
Output format:
  SID DATE TIME
```
M CTAG COMPLD

```
 "<AID>,[<AIDTYPE>]:[<NTFCNCDE>],<TYPEREP>,[<SRVEFF>],,,,,[<DESC>]"
```
**RTRV-EQPT**:[<TID>]:<AID>:<CTAG>[::::];

Retrieves protection group information and status information for all cards Output format:

SID DATE TIME

M CTAG COMPLD

```
 "<AID>:<AIDTYPE>,<EQUIP>,[<ROLE>],[<STATUS>]:[PROTID=<PROTID>,]
 [PRTYPE=<PRTYPE>,][RVRTV=<RVRTV>,][RVTM=<RVTM>,]
 [CARDNAME=<CARDNAME>]:[<PST>],[<SST>]"
```
;

;

**SW-DX-EQPT**:[<TID>]:<AID>:<CTAG>::[<MODE>][,]; Switches an XC/XCVT card with the mate card within the NE

```
SW-TOPROTN-EQPT:[<TID>]:<AID>:<CTAG>::[<MODE>],[<PROTID>],[<DIRN>];
Performs an equipment unit protection switch
```
**SW-TOWKG-EQPT**:[<TID>]:<AID>:<CTAG>::[<MODE>],[<DIRN>]; Switches the protected working unit back to the working unit

# **5 Fault**

#### **Table 5 Fault**

**REPT ALM <MOD2ALM>** Reports an alarm condition against a facility or a path

**REPT ALM COM**

Reports an alarm condition when an AID cannot be given

**REPT ALM RING**

Reports an alarm condition against a ring object for BLSR

**REPT EVT <MOD2ALM>**

Reports the occurrence of a non-alarmed event

**REPT EVT COM** Reports a non-alarmed event against an NE when there is no AID associated with it

**RTRV-ALM-<MOD2ALM>**:[<TID>]:<AID>:<CTAG>::[<NTFCNCDE>],

 $[<$ CONDTYPE> $], [<$ SRVEFF> $],$  $],$ 

Retrieves and sends the current status of the alarm conditions Output format:

 SID DATE TIME M CTAG COMPLD

"<AID>,[<AIDTYPE>]:<NTFCNCDE>,<CONDTYPE>,<SRVEFF>,,,,:[<DESC>]"

;

**RTRV-ALM-ALL**:[<TID>]::<CTAG>::[<NTFCNCDE>],[<CONDITION>],[<SRVEFF>][,,,]; Retrieves and sends the current status of all active alarm conditions Output format:

 SID DATE TIME M CTAG COMPLD "[<AID>],[<AIDTYPE>]:<NTFCNCDE>,<CONDTYPE>,<SRVEFF>,,,,:[<DESC>],[<AIDDET>]" ;

**RTRV-ALM-RING**:[<TID>]:[<AID>]:<CTAG>::[<NTFCNCDE>],[<CONDITION>],

 $[<$ SRVEFF> $]$ [,,,];

Retrieves and sends the current status of all active alarm conditions against a ring object for BLSR Output format:

 SID DATE TIME M CTAG COMPLD "<AID>:<NTFCNCDE>,<CONDTYPE>,<SRVEFF>,,,,:[<DESC>]"

```
RTRV-COND-<MOD2ALM>:[<TID>]:<AID>:<CTAG>::[<TYPEREQ>][,,,];
Retrieves the current standing condition and/or state associated with an entity
Output format:
  SID DATE TIME
M CTAG COMPLD
  "<AID>,[<AIDTYPE>]:[<NTFCNCDE>],<TYPEREP>,[<SRVEFF>],,,,,[<DESC>]"
;
RTRV-COND-ALL:[<TID>]::<CTAG>::[<TYPEREQ>][,,,];
Retrieves the current standing condition for all entities
Output format:
  SID DATE TIME
M CTAG COMPLD
   "<AID>,[<AIDTYPE>]:[<NTFCNCDE>],<TYPEREP>,[<SRVEFF>],,,,,[<DESC>]"
```
## **6 Log**

;

**Table 6 Log**

**ALW-MSG-DBCHG**:[<TID>]::<CTAG>[::,,]; Enables REPT DBCHG

**INH-MSG-DBCHG**:[<TID>]::<CTAG>[::,,]; Disables REPT DBCHG

**REPT DBCHG** Reports any changes on the NE that result from certain TL1 commands or an external event

```
RTRV-LOG:[<TID>]::<CTAG>::<LOGNM>;
Retrieves the alarm log of the NE
Output format:
  SID DATE TIME
M CTAG COMPLD
  "<AID>,<ALMNUMBER>:CURRENT=<CURRENT>,[PREVIOUS=<PREVIOUS>,]
  <CONDITION>,<SRVEFF>,[TIME=<OCRTIME>,][DATE=<OCRDAT>]:<ALMDESCR>"
;
```
### **7 Performance**

#### **Table 7 Performance**

**ALW-PMREPT-ALL**:[<TID>]::<CTAG>; Resumes processing all the PM reports that are inhibited

**INH-PMREPT-ALL**:[<TID>]::<CTAG>;

Inhibits all scheduled PM reporting

**INIT-REG-<MOD2>**:[<TID>]:<AID>:<CTAG>::,,[<LOCN>],[<DIRN>],[<TMPER>][,,]; Initializes the performance monitoring (PM) registers

#### **REPT PM <MOD2>**

Reports of Performance Monitoring statistics as a result of schedule created by SCHED-PMREPT

```
RTRV-PM-<MOD2>:[<TID>]:<AID>:<CTAG>::[<MONTYPE>],[<MONLEV>],
```
[<LOCN>],[<DIRN>],[<TMPER>],[<DATE>],[<TIME>];

Retrieves the values of PM parameters for a specified card type Output format:

```
 SID DATE TIME
M CTAG COMPLD
  "<AID>,[<AIDTYPE>]:<MONTYPE>,<MONVAL>,[<VLDTY>],[<LOCN>],
  [<DIRN>],[<TMPER>],[<MONDAT>],[<MONTM>]"
```
;

```
RTRV-PMMODE-<STS_PATH>:[<TID>]:AID>:<CTAG>::<LOCN>;
Retrieves the PM mode that has been previously set in the NE data collection
Output format:
```

```
 SID DATE TIME
M CTAG COMPLD
  "<AID>:[<LOCN>],<MODETYPE>"
```
;

**RTRV-PMSCHED-<MOD2>**:[<TID>]:<AID>:<CTAG>; Retrieves the PM reporting schedule that was set for the NE by SCHED-PMREPT Output format:

```
 SID DATE TIME
M CTAG COMPLD
  "<AID>,[<AIDTYPE>]:<REPTINVL>,<REPTDAT>,<REPTTM>,[<NUMINVL>],,
  [<MONLEV>],<LOCN>,,[<TMPER>],,[<INHMODE>]"
```

```
;
```
#### **Table 7 Performance (continued)**

**RTRV-PMSCHED-ALL**:[<TID>]::<CTAG>; Retrieves all the PM reporting schedules that were set for the NE by SCHED-PMREPT Output format:

M CTAG COMPLD

```
 "<AID>,[<AIDTYPE>]:<REPTINVL>,<REPTDAT>,<REPTTM>,[<NUMINVL>],,
 [<MONLEV>],<LOCN>,,[<TMPER>],,[<INHMODE>]"
```
;

;

**RTRV-TH-<MOD2>**:[<TID>]:<AID>:<CTAG>::[<MONTYPE>],[<LOCN>],[<TMPER>]; Retrieves the current threshold level of one or more monitored parameters Output format:

 SID DATE TIME M CTAG COMPLD

```
 "<AID>,[<AIDTYPE>]:<MONTYPE>,[<LOCN>],,<THLEV>,[<TMPER>]"
```
**SCHED-PMREPT-<MOD2>**:[<TID>]:<SRC>:<CTAG>::[<REPTINVL>],[<REPTSTATM>], [<NUMREPT>],,[<MONLEV>],[<LOCN>],,[<TMPER>][,];

Schedules/reschedules the NE to report the performance monitoring data for a line facility or for an STS/VT path periodically, using an automatic REPT PM message

**SET-PMMODE-<STS\_PATH>**:[<TID>]:<AID>:<CTAG>::<LOCN>,<MODETYPE>,[<PMSTATE>]; Sets the mode and turns on or off the mode of the PM data collection

**SET-TH-<MOD2>**:[<TID>]:<AID>:<CTAG>::<MONTYPE>,<THLEV>,[<LOCN>],,[<TMPER>]; Sets the threshold of PM parameters

### **8 Ports**

**Table 8 Ports**

**ED-<OCN\_TYPE>**:[<TID>]:<AID>:<CTAG>:::[DCC=<DCC>,][SYNCMSG=<SYNCMSG>,] [SENDDUS=<SENDDUS>,][PJMON=<PJMON>,][SFBER=<SFBER>,][SDBER=<SDBER>,] [MODE=<MODE>,][MUX=<MUX>,][SOAK=<SOAK>]:[<PST>],[<SST>]; Edits the attributes and state of an OC-N facility

**ED-DS1**:[<TID>]:<AID>:<CTAG>[:::TACC=<TACC>]; Edits the test access attributes for DS1 access on a DS3XM

```
ED-EC1:[<TID>]:<AID>:<CTAG>:::[PJMON=<PJMON>,][LBO=<LBO>,]
[SOAK=<SOAK>]:[-PST>].[-SST>]:Edits the attributes of an EC1
```
**ED-G1000**:[<TID>]:<AID>:<CTAG>:::[MFS=<MFS>,][FLOW=<FLOW>]:[<PST>],[<SST>]; Edits the attributes related to a G1000 port

**ED-T1**:[<TID>]:<AID>:<CTAG>:::[LINECDE=<LINECDE>,][FMT=<FMT>,][LBO=<LBO>,] [TACC=<TACC>,][SOAK=<SOAK>]:[<PST>],[<SST>]; Edits the attributes related a DS1/T1 port

```
ED-T3:[<TID>]:<AID>:<CTAG>:::[FMT=<FMT>,][LINECDE=<LINECDE>,][LBO=<LBO>,]
[TACC=<TACC>,][SOAK=<SOAK>]:[<PST>],[<SST>];
Edits the attributes related to a DS3/T3 port
```
**REPT RMV <MOD2\_IO>**

Reports the occurrence of a non-alarm or event that is triggered by removing a facility

**REPT RST <MOD2\_IO>**

Reports the occurrence of a non-alarm or event that is triggered by restoring a facility

**RMV-<MOD2\_IO>**:[<TID>]:<AID>:<CTAG>::[<CMDMODE>],[<PST>],[<SST>]; Removes a facility from service

**RST-<MOD2\_IO>**:[<TID>]:<AID>:<CTAG>:[:]; Provisions a facility in service

```
RTRV-<OCN_TYPE>:[<TID>]:<AID>:<CTAG>[::::];
Retrieves the attributes and state of an OC-N facility
Output format:
```

```
 SID DATE TIME
M CTAG COMPLD
  "<AID>:,,[<ROLE>],[<STATUS>]:[DCC=<DCC>,][TMGREF=<TMGREF>,]
  [SYNCMSG=<SYNCMSG>,][SENDDUS=<SENDDUS>,][PJMON=<PJMON>,]
  [SFBER=<SFBER>,][SDBER=<SDBER>,][MODE=<MODE>,][WVLEN=<WVLEN>,]
  [RINGID=<RINGID>,][BLSRTYPE=<BLSRTYPE>,][MUX=<MUX>,][UNIC=<UNIC>,]
  [CCID=<CCID>,][NBRIX=<NBRIX>,][SOAK=<SOAK>]:<PST>,[<SST>]"
```
;

**RTRV-DS1**:[<TID>]:<AID>:<CTAG>[::::]; Retrieves the test access attributes on a DS1 layer of DS3XM Output format:

```
 SID DATE TIME
M CTAG COMPLD
  "<AID>::[TACC=<TACC>]"
```
#### **Table 8 Ports (continued)**

```
RTRV-EC1:[<TID>]:<AID>:<CTAG>[::::];
Retrieves the facility status of an EC1 card
Output format:
  SID DATE TIME
M CTAG COMPLD
  "<AID>::[PJMON=<PJMON>,][LBO=<LBO>,][RXEQUAL=<RXEQUAL>,]
 [SOAK=<SOAK>|:<PST>|<SST>|"
;
RTRV-G1000:[<TID>]:<AID>:<CTAG>;
Retrieves the G1000 facilities configuration
Output format:
  SID DATE TIME
M CTAG COMPLD
  "<AID>::[MFS=<MFS>,][FLOW=<FLOW>,][LAN=<LAN>,]
  [OPTICS=<OPTICS>]:<PST>,[<SST>]"
;
RTRV-T1:[<TID>]:<AID>:<CTAG>[::::];
Retrieves the DS1 facilities configuration
Output format:
  SID DATE TIME
M CTAG COMPLD
   "<AID>::[LINECDE=<LINECDE>,][FMT=<FMT>,][LBO=<LBO>,][TACC=<TAP>,]
  [SOAK=<SOAK>]:<PST>,[<SST>]"
;
RTRV-T3:[<TID>]:<AID>:<CTAG>[::::];
Retrieves the facilities properties of a DS3 and DS3XM card
Output format:
  SID DATE TIME
M CTAG COMPLD
  "<AID>::[FMT=<FMT>,][LINECDE=<LINECDE>,][LBO=<LBO>,][TACC=<TAP>,]
 [SOAK=<SOAK>|:<PST>|<SST>|"
;
```
### **9 Security**

**ACT-USER**:[<TID>]:<UID>:<CTAG>::<PID>;

**Table 9 Security**

;

```
Sets up a session with the NE
CANC
Reports the occurrence of a session timeout event
Output format:
  SID DATE TIME
A ATAG CANC
  "<UID>"
CANC-USER:[<TID>]:<USERID>:<CTAG>;
Logs a user out of an active session with the NE
DLT-USER-SECU:[<TID>]:<UID>:<CTAG>;
Removes a user; can only be performed by a Superuser
ED-PID:[<TID>]:<UID>:<CTAG>::<OLDPID>,<NEWPID>;
Allows a user to change his or her own password
ED-USER-SECU:[<TID>]:<UID>:<CTAG>::[<NEWUID>],[<NEWPID>],,[<UAP>][:];
Edits a user's privileges, password, or ID and can only be performed by a Superuser
ENT-USER-SECU:[<TID>]:<UID>:<CTAG>::<PID>,,<UAP>[:];
Adds a user account; can only be performed by a Superuser
REPT EVT SECU
Reports the occurrence of a non-alarmed security event against the NE
RTRV-USER-SECU:[<TID>]:<UID>:<CTAG>;
Retrieves the security information of a specified user or list of users
Output format:
  SID DATE TIME
M CTAG COMPLD
  "<UID>:,<UAP>"
```
# **10 SONET Line Protection**

**Table 10 SONET Line Protection**

**DLT-FFP-<OCN\_TYPE>**:[<TID>]:<WORK>,<PROTECT>:<CTAG>[:::]; Deletes an OC-N facility protection group in a 1+1 architecture

**ED-FFP-<OCN\_TYPE>**:[<TID>]:<AID>:<CTAG>:::[PROTID=<PROTID>,][RVRTV=<RVRTV>,] [RVTM=<RVTM>,][PSDIRN=<PSDIRN>][:]; Edits the optical facility protection

**ENT-FFP-<OCN\_TYPE>**:[<TID>]:<WORK>,<PROTECT>:<CTAG>:::[PROTID=<PROTID>,] [RVRTV=<RVRTV>,][RVTM=<RVTM>,][PSDIRN=<PSDIRN>][:];

Creates an optical 1+1 protection

**EX-SW-<OCN\_BLSR>**:[TID]:<AID>:<CTAG>::[<ST>];

Exercises the algorithm for switching from a working facility to a protection facility without actually performing a switch

**OPR-PROTNSW-<OCN\_TYPE>**:[<TID>]:<AID>:<CTAG>::<SC>,[<SWITCHTYPE>]; Initiates a SONET line protection switch request

```
RLS-PROTNSW-<OCN_TYPE>:[<TID>]:<AID>:<CTAG>[::];
Releases a SONET line protection switch request
```

```
RTRV-FFP-<OCN_TYPE>:[<TID>]:<AID>:<CTAG>[::::];
Retrieves the optical facility protection information
Output format:
```

```
 SID DATE TIME
M CTAG COMPLD
  "<WORK>,<PROTECT>::[PROTID=<PROTID>,][RVRTV=<RVRTV>,][RVTM=<RVTM>,]
  [PSDIRN=<PSDIRN>]"
;
```
# **11 STS Paths**

**Table 11 STS Paths**

```
ED-<STS_PATH>:[<TID>]:<AID>:<CTAG>:::[SFBER=<SFBER>,][SDBER=<SDBER>,]
[RVRTV=<RVRTV>,][RVTM=<RVTM>,][SWPDIP=<SWPDIP>,][EXPTRC=<EXPTRC>,]
[TRC=<TRC>,][TRCMODE=<TRCMODE>,][TACC=<TACC>]:[<PST>],[<SST>];
Edits the attributes associated with an STS path
```
**RTRV-<STS\_PATH>**:[<TID>]:<AID>:<CTAG>[::::]; Retrieves the attributes associated with an STS path Output format:

SID DATE TIME

M CTAG COMPLD

```
 "<AID>::[LEVEL=<LEVEL>,][SFBER=<SFBER>,][SDBER=<SDBER>,][RVRTV=<RVRTV>,]
 [RVTM=<RVTM>,][SWPDIP=<SWPDIP>,][EXPTRC=<EXPTRC>,][TRC=<TRC>,]
 [INCTRC=<INCTRC>,][TRCMODE=<TRCMODE>,][TACC=<TACC>]:<PST>,[<SST>]"
```

```
;
```
**RTRV-PTHTRC-<STS\_PATH>**:[<TID>]:<AID>:<CTAG>::[<MSGTYPE>][:<LOCN>]; Retrieves the contents of the SONET path trace message that is transported in the J1 byte of the SONET STS path Output format:

 SID DATE TIME M CTAG COMPLD "<TRACMSG>"

## **12 STS and VT Paths**

**Table 12 STS and VT Paths**

```
ED-VT1:[<TID>]:<AID>:<CTAG>:::[RVRTV=<RVRTV>,][RVTM=<RVTM>,][TACC=<TACC>]:
\left[ <\right]PST>\left[,\left[ <\right]SST>\left];
Edits the attributes associated with a VT1 path
RTRV-VT1:[<TID>]:<AID>:<CTAG>[::::];
Retrieves the attributes associated with a VT1 path
Output format:
   SID DATE TIME
M CTAG COMPLD
   "<AID>::[RVRTV=<RVRTV>,][RVTM=<RVTM>,][TACC=<TACC>]:[<PST>],[<SST>]"
;
```
**13 Synchronization**

**Table 13 Synchronization**

```
ED-BITS:[<TID>]:<AID>:<CTAG>:::[LINECDE=<LINECDE>,][FMT=<FMT>,][LBO=<LBO>,]
[SYNCMSG=<SYNCMSG>,][AISTHRSHLD=<AISTHRSHLD>][:<PST>];
Edits the BITS reference attributes
```

```
ED-NE-SYNCN:[<TID>]::<CTAG>:::[TMMD=<TMMD>,][SSMGEN=<SSMGEN>,]
[QRES=<QRES>,][RVRTV=<RVRTV>,][RVTM=<RVTM>];
Edits the synchronization attributes of the NE
```

```
ED-SYNCN:[<TID>]:<AID>:<CTAG>:::[PRI=<PRI>,][SEC=<SEC>,][THIRD=<THIRD>][:];
Edits the synchronization reference list used to determine the sources for the NE's reference clock
and the BITS output clock
```
**OPR-SYNCNSW**:[<TID>]:[<AID>]:<CTAG>::<SWITCHTO>,[<SC>]; Initiates a switch to the reference specified by the synchronization reference number if the reference supplied is valid

**REPT ALM BITS** Reports an alarm condition on a BITS facility

**REPT ALM SYNCN**

Reports an alarm condition against a synchronization reference

**REPT EVT BITS**

Reports the occurrence of a non-alarmed event against a BITS facility

#### **Table 13 Synchronization (continued)**

#### **REPT EVT SYNCN**

Reports the occurrence of a non-alarmed event against a synchronization entity

```
RLS-SYNCNSW:[<TID>]:[<AID>]:<CTAG>;
Releases the previous synchronization reference provided by the OPR-SYNCNSW command
```
**RTRV-ALM-BITS**:[<TID>]:<AID>:<CTAG>::[<NTFCNCDE>],[<CONDTYPE>],[<SRVEFF>][,,,]; Retrieves and sends the current status of alarm conditions associated with the BITS facility Output format:

```
 SID DATE TIME
M CTAG COMPLD
  "<AID>,[<AIDTYPE>]:<NTFCNCDE>,<CONDTYPE>,<SRVEFF>,,,,:[<DESC>]"
```
;

**RTRV-ALM-SYNCN**:[<TID>]:<AID>:<CTAG>::[<NTFCNCDE>],[<CONDTYPE>],

 $[<$ SRVEFF> $]$ [,,, $]$ ;

Retrieves and sends the current status of alarm conditions associated with a synchronization facility Output format:

```
 SID DATE TIME
M CTAG COMPLD
  "<AID>,[<AIDTYPE>]:<NTFCNCDE>,<CONDTYPE>,<SRVEFF>,,,,:[<DESC>]"
```
;

```
RTRV-BITS:[<TID>]:<AID>:<CTAG>[::::];
Retrieves the BITS configuration command
Output format:
```

```
 SID DATE TIME
M CTAG COMPLD
  "<AID>::[LINECDE=<LINECDE>,][FMT=<FMT>,][LBO=<LBO>,][SYNCMSG=<SYNCMSG>,]
  [AISTHRSHLD=<AISTHRSHLD>]:[<PST>]"
```

```
RTRV-COND-BITS:[<TID>]:<AID>:<CTAG>::[<TYPEREQ>][,,,];
Retrieves the standing condition on BITS
Output format:
  SID DATE TIME
M CTAG COMPLD
  "<AID>,[<AIDTYPE>]:[<NTFCNCDE>],<TYPEREP>,[<SRVEFF>],,,,,[<DESC>]"
;
```
**Table 13 Synchronization (continued)**

```
RTRV-COND-SYNCN:[<TID>]:<AID>:<CTAG>::[<TYPEREQ>][,,,];
Retrieves the synchronization condition
Output format:
  SID DATE TIME
M CTAG COMPLD
  "<AID>,[<AIDTYPE>]:[<NTFCNCDE>],<TYPEREP>,[<SRVEFF>],,,,,[<DESC>]"
;
RTRV-NE-SYNCN:[<TID>]::<CTAG>[::::];
Retrieves the synchronization attributes of the NE
Output format:
  SID DATE TIME
M CTAG COMPLD
  "::[TMMD=<TMMD>,][SSMGEN=<SSMGEN>,][QRES=<QRES>,][RVRTV=<RVRTV>,]
  [RVTM=<RVTM>]"
;
RTRV-SYNCN:[<TID>]:<AID>:<CTAG>[::::];
Retrieves the synchronization reference list used to determine the sources for the NE's reference clock
and the BITS output clock
Output format:
  SID DATE TIME
M CTAG COMPLD
   "<AID>:<REF>,<REFVAL>,[<QREF>],[<STATUS>],[<PROTECTSTATUS>]"
;
```
### **14 System**

**Table 14 System**

**ALW-MSG-ALL**:[<TID>]::<CTAG>[::,,]; Allows REPT ALM and REPT EVT autonomous messages to be transmitted

**APPLY**:[<TID>]::<CTAG>[::<MEM\_SW\_TYPE>]; Activates or reverts a software load during a software upgrade or downgrade process

**COPY-RFILE**:[<TID>]:<SRC>:<CTAG>::TYPE=<XFERTYPE>,[SRC=<SRC1>]; Downloads a new software package from the location specified by the FTP URL

**ED-DAT**:[<TID>]::<CTAG>::[<DATE>],[<TIME>]; Edits the date and the time

```
ED-NE-GEN:[<TID>]::<CTAG>:::[NAME=<NAME>,][IPADDR=<IPADDR>,]
[IPMASK=<IPMASK>,][DEFRTR=<DEFRTR>,][IIOPPORT=<IIOPPORT>,][NTP=<NTP>];
Edits the general node attributes of an NE
```
**INH-MSG-ALL**:[<TID>]::<CTAG>[::,,]; Inhibits REPT ALM and REPT EVT autonomous messages from being transmitted

**INIT-SYS**:[<TID>]:<AID>:<CTAG>[::]; Initializes the specified card and its associated subsystem(s)

**REPT EVT FXFR**

Reports the FTP software download status of the start, completion, and completed percentage

**RTRV-HDR**:[<TID>]::<CTAG>; Retrieves the header of a TL1 response message

```
RTRV-INV:[<TID>]:<AID>:<CTAG>[::::];
Retrieves a listing of the equipment inventory
Output format:
```

```
 SID DATE TIME
M CTAG COMPLD
  "<AID>,<AIDTYPE>::[PN=<PN>,][HWREV=<HWREV>,][FWREV=<FWREV>,]
 [SN=<SN>, |[CLE=<CLE]<sup>"</sup>
```
;

```
RTRV-MAP-NETWORK:[<TID>]::<CTAG>;
Retrieves all the NE attributes which can be reached from the GNE
Output format:
```

```
 SID DATE TIME
M CTAG COMPLD
  "<IPADDR>,<NODENAME>,<PRODUCT>"
 ;
```

```
RTRV-NE-GEN:[<TID>]::<CTAG>;
Retrieves the general NE attributes
Output format:
```

```
 SID DATE TIME
M CTAG COMPLD
  "[IPADDR=<IPADDR>,][IPMASK=<IPMASK>,][DEFRTR=<DEFRTR>,]
  [IIOPPORT=<IIOPPORT>,][NTP=<NTP>,][NAME=<NAME>,][SWVER=<SWVER>,]
  [LOAD=<LOAD>,][PROTSWVER=<PROTSWVER>,][PROTLOAD=<PROTLOAD>,]
  [DEFDESC=<DEFDESC>]"
```
#### **Table 14 System (continued)**

**RTRV-NE-IPMAP**:[<TID>]:[<AID>]:<CTAG>; Retrieves the IP addresses and the node names of the NEs which are DCC-connected to this NE Output format:

 SID DATE TIME M CTAG COMPLD "<AID>:<IPADDR>,<NODENAME>"

**RTRV-TOD**:[<TID>]::<CTAG>; Retrieves the system date and time at the instant the command is executed Output format:

 SID DATE TIME M CTAG COMPLD

;

;

"<YEAR>,<MONTH>,<DAY>,<HOUR>,<MINUTE>,<SECOND>,<TMTYPE>"

```
SET-TOD:[<TID>]::<CTAG>::<YEAR>,<MONTH>,<DAY>,<HOUR>,<MINUTE>,
<SECOND>,[<DIFFERENCE>][:DST=<DST>];
Sets the system date and time for the NE
```
### **15 Test Access**

**Table 15 Test Access**

**CHG-ACCMD-<MOD\_TACC>**:[<TID>]:<TAP>:<CTAG>::<MD>; Changes the test access mode for the circuit being tested

**CONN-TACC-<MOD\_TACC>**:[<TID>]:<AID>:<CTAG>::<TAP>:MD=<MD>; Connects the STS or VT defined by AID to the STS specified by the TAP number Output format:

 SID DATE TIME M CTAG COMPLD " $<$ TAP $>$ "

;

**DISC-TACC**:[<TID>]:<TAP>:<CTAG>; Disconnects the TAP and puts the connection back to its original state **Table 15 Test Access (continued)**

```
RTRV-TACC:[<TID>]:<TAP>:<CTAG>;
Retrieves details associated with a TAP
Output format:
  SID DATE TIME
M CTAG COMPLD
  "<TAP>:<TACC_AID1>,<TACC_AID2>,[<MD>],[<E_CONN>],[<F_CONN>]"
```
### **16 Testing**

**Table 16 Testing**

;

**OPR-LPBK-<MOD2\_IO>**:[<TID>]:<AID>:<CTAG>::,,,[<LPBKTYPE>]; Operates a signal loopback on an I/O card

```
RLS-LPBK-<MOD2_IO>:[<TID>]:<AID>:<CTAG>::,,,[<LPBKTYPE>];
Releases a signal loopback on an I/O card
```
### **17 UCP**

**Table 17 UCP**

**DLT-UCP-CC**:[<TID>]:<AID>:<CTAG>[::::]; Deletes an UCP IP control channel

```
DLT-UCP-IF:[<TID>]:<AID>:<CTAG>[::::];
Deletes an UCP interface
```

```
DLT-UCP-NBR:[<TID>]:<AID>:<CTAG>[::::];
Deletes an UCP neighbor
```

```
ED-UCP-CC:[<TID>]:<AID>:<CTAG>:::[LOCALIPCC=<LOCALIPCC>,]
[REMOTEIPCC=<REMOTEIPCC>,][LMPHELLOINT=<LMPHELLOINT>,]
[LMPHELLODEADINT=<LMPHELLODEADINT>,][MTU=<MTU>,][CRCMD=<CRCMD>][:];
Edits UCP IP control channel attributes
```

```
ED-UCP-IF:[<TID>]:<AID>:<CTAG>:::[TNATYPE=<TNATYPE>,][TNAADDR=<TNAADDR>,]
[CORENETWORKID=<CORENETWORKID>][:];
Edits UCP interface attributes
```
**ED-UCP-NBR**:[<TID>]:<AID>:<CTAG>:::[NAME=<NAME>,][HELLOEN=<HELLOEN>,] [HELLOINT=<HELLOINT>,][REFREDEN=<REFREDEN>][:]; Edits an UCP neighbor

**ED-UCP-NODE**:[<TID>]::<CTAG>:::[NODEID=<NODEID>,][INITRETRY=<INITRETRY>,] [MAXRETRY=<MAXRETRY>,][RESTARTTM=<RESTARTTM>,][RECOVTM=<RECOVTM>,] [RXMTINT=<RXMTINT>,][RFRSHINT=<RFRSHINT>,][RESVTIMEOUT=<RESVTIMEOUT>,] [RESVCONFTIMEOUT=<RESVCONFTIMEOUT>,][SOURCEDIP=<SOURCEDIP>,] [DESTINATIONDIP=<DESTINATIONDIP>][:]; Edits the UCP node level attributes

**ENT-UCP-CC**:[<TID>]:[<AID>]:<CTAG>:::[NBRIX=<NBRIX>,][CCTYPE=<CCTYPE>,] [PORT=<PORT>,][LOCALCCID=<LOCALCCID>,][LOCALIPCC=<LOCALIPCC>,] [REMOTCCID=<REMOTECCID>,][REMOTEIPCC=<REMOTEIPCC>,] [LMPHELLOINT=<LMPHELLOINT>,][LMPHELLODEADINT=<LMPHELLODEADINT>,] [MTU=<MTU>,][CRCMD=<CRCMD>,][TUNMD=<TUNMD>][:]; Creates an UCP IP control channel

**ENT-UCP-IF**:[<TID>]:<AID>:<CTAG>:::[NBRIX=<NBRIX>,][CCID=<CCID>,] [LOCALIFID=<LOCALIFID>,][REMOTEIFID=<REMOTEIFID>,][TNATYPE=<TNATYPE>,] [TNAADDR=<TNAADDR>,][CORENETWORKID=<CORENETWORKID>][:]; Creates an UCP interface

**ENT-UCP-NBR**:[<TID>]:<AID>:<CTAG>:::[NBRIX=<NBRIX>,][NODEID=<NODEID>,] NAME=<NAME>,[NDEN=<NDEN>,][HELLOEN=<HELLOEN>,][HELLOINT=<HELLOINT>,] [REFREDEN=<REFREDEN>,][NUMRXMTS=<NUMRXMTS>][:]; Creates an UCP neighbor

**REPT ALM UCP** Reports an alarm condition against an UCP object

**REPT EVT UCP**

Reports the occurrence of a non-alarmed event against an UCP object

**RTRV-ALM-UCP**:[<TID>]:<AID >:<CTAG>::[<NTFCNCDE>],[<CONDTYPE>],[<SRVEFF>][,,,]; Retrieves and sends the current status of all active alarm conditions against an UCP object Output format:

 SID DATE TIME M CTAG COMPLD "<AID>:<NTFCNCDE>,<CONDTYPE>,<SRVEFF>,,,,:[<DESC>]"

```
RTRV-COND-UCP:[<TID>]:<AID>:<CTAG>::[<TYPEREQ>][,,,];
Retrieves the current standing condition against an UCP object
Output format:
  SID DATE TIME
M CTAG COMPLD
  "<AID>:[<NTFCNCDE>],<TYPEREP>,[<SRVEFF>],,,,,[<DESC>]"
 ;
RTRV-UCP-CC:[<TID>]:[<AID >]:<CTAG>[::::];
Retrieves UCP IP control channel attributes
Output format:
  SID DATE TIME
M CTAG COMPLD
  "[<AID>]::NBRIX=<NBRIX>,CCTYPE=<CCTYPE>,[PORT=<PORT>,]
  LOCALCCID=<LOCALCCID>,LOCALIPCC=<LOCALIPCC>,
  REMOTECCID=<REMOTECCID>,[REMOTEIPCC=<REMOTEIPCC>,]
  LMPHELLOINT=<LMPHELLOINT>,OPERLMPHELLOINT=<OPERLMPHELLOINT>,
  LMPHELLODEADINT=<LMPHELLODEADINT>,
  OPERLMPHELLODEADINT=<OPERLMPHELLODEADINT>,[TUNMD=<TUNMD>,]
  [MTU=<MTU>,][CRCMD=<CRCMD>]"
 ;
RTRV-UCP-IF:[<TID>]:[<AID>]:<CTAG>[::::];
Retrieves UCP interface attributes
Output formats:
  SID DATE TIME
M CTAG COMPLD
  "[<AID>]::NBRIX=<NBRIX>,CCID=<CCID>,LOCALIFID=<LOCALIFID>,
  REMOTEIFID=<REMOTEIFID>,TNATYPE=<TNATYPE>,TNAADDR=<TNAADDR>,
  CORENETWORKID=<CORENETWORKID>"
 ;
RTRV-UCP-NBR:[<TID>]:[<AID>]:<CTAG>[::::];
Retrieves an UCP neighbor
Output format:
  SID DATE TIME
M CTAG COMPLD
  "<AID>::[NBRIX=<NBRIX>,][NODEID=<NODEID>,][NAME=<NAME>,]
  [NDEN=<NDEN>,][HELLOEN=<HELLOEN>,][HELLOINT=<HELLOINT>,]
  [REFREDEN=<REFREDEN>,][NUMRXMTS=<NUMRXMTS>]"
 ;
```
**24**

#### **Table 17 UCP (continued)**

```
RTRV-UCP-NODE:[<TID>]::<CTAG>[::::];
Retrieves UCP node-level attributes
Output formats:
  SID DATE TIME
M CTAG COMPLD
  "<::[NODEID=<NODEID>,][INITRETRY=<INITRETRY>,][MAXRETRY=<MAXRETRY>,]
  [RESTARTTM=<RESTARTTM>,][RECOVTM=<RECOVTM>,][RXMTINT=<RXMTINT>,]
  [RFRSHINT=<RFRSHINT>,][RESVTIMEOUT=<RESVTIMEOUT>,]
  [RESVCONFTIMEOUT=<RESVCONFTIMEOUT>,][SOURCEDIP=<SOURCEDIP>,]
  [DESTINATIONDIP=<DESTINATIONDIP>]"
 ;
```
### **18 UPSR Switching**

**Table 18 UPSR Switching**

```
OPR-PROTNSW-<STS_PATH>:[<TID>]:<AID>:<CTAG>::<SC>[:];
Initiates a SONET path protection (UPSR) switch request
```
**OPR-PROTNSW-VT1**:[<TID>]:<AID>:<CTAG>::<SC>[:]; Initiates a SONET path protection (UPSR) switch request

**REPT SW**

Reports the autonomous switching of a unit in a duplex equipment pair to standby and its mate to the active state

```
RLS-PROTNSW-<STS_PATH>:[<TID>]:<AID>:<CTAG>[::];
Releases a SONET path protection switch request that was established with the
OPR-PROTNSW-<STS_PATH> command
```
**RLS-PROTNSW-VT1**:[<TID>]:<AID>:<CTAG>[::]; Releases a SONET path protection switch request that was established with the OPR-PROTNSW-VT1 command

```
RTRV-PROTNSW-<STS_PATH>:[<TID>]:<AID>:<CTAG>[::::];
Retrieves the switching state of a SONET UPSR STS path specified in the AID
Output format:
```

```
 SID DATE TIME
M CTAG COMPLD
  "<AID>:<SC>,[<SWITCHTYPE>]"
```

```
;
```
**Table 18 UPSR Switching (continued)**

**RTRV-PROTNSW-VT1**:[<TID>]:<AID>:<CTAG>[::::]; Retrieves the switching state of a SONET UPSR VT path specified in the AID Output format: SID DATE TIME M CTAG COMPLD "<AID>:<SC>,[<SWITCHTYPE>]"

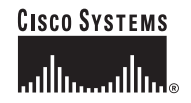

**Corporate Headquarters** Cisco Systems, Inc. 170 West Tasman Drive San Jose, CA 95134-1706 **IISA** www.cisco.com Tel: 408 526-4000 800 553-NETS (6387) Fax: 408 526-4100

**European Headquarters** Cisco Systems International BV Haarlerbergpark Haarlerbergweg 13-19 1101 CH Amsterdam The Netherlands www-europe.cisco.com Tel: 31 0 20 357 1000 Fax: 31 0 20 357 1100

**Americas Headquarters** Cisco Systems, Inc. 170 West Tasman Drive San Jose, CA 95134-1706 **IISA** www.cisco.com Tel: 408 526-7660 Fax: 408 527-0883

**Asia Pacific Headquarters** Cisco Systems, Inc. Capital Tower 168 Robinson Road #22-01 to #29-01 Singapore 068912 www.cisco.com Tel: +65 317 7777 Fax: +65 317 7799

**Cisco Systems has more than 200 offices in the following countries. Addresses, phone numbers, and fax numbers are listed on the Cisco Web site at www.cisco.com/go/offices**

Argentina • Australia • Austria • Belgium • Brazil • Bulgaria • Canada • Chile • China PRC • Colombia • Costa Rica • Croatia • Czech Republic • Denmark • Dubai, UAE Finland • France • Germany • Greece • Hong Kong SAR • Hungary • India • Indonesia • Ireland • Israel • Italy • Japan • Korea • Luxembourg • Malaysia • Mexico The Netherlands • New Zealand • Norway • Peru • Philippines • Poland • Portugal • Puerto Rico • Romania • Russia • Saudi Arabia • Scotland • Singapore • Slovakia<br>Slovenia • South Africa • Spain • Sweden • Switzerland • Taw

CCVP, the Cisco logo, and Welcome to the Human Network are trademarks of Cisco Systems, Inc.; Changing the Way We Work, Live, Play, and Learn is a service mark of Cisco Systems, Inc.; and Access Registrar, Aironet, Catalyst, CCDA, CCDP, CCIE, CCIP, CCNA, CCNP, CCSP, Cisco, the Cisco Certified Internetwork Expet logo, Cisco IOS, Cisco Press, Cisco Systems, Cisco Systems Capital, the Cisco Systems logo, Cisco Unity, Enterprise/Solver, EtherChannel, EtherFast, EtherSwitch, Fast Step, Follow Me Browsing, FormShare, GigaDrive, HomeLink, Internet Quotient, IOS, iPhone, IP/TV, iQ Expertise, the iQ logo, iQ Net Readiness Scorecard, iQuick Study, LightStream, Linksys, MeetingPlace, MGX, Networkers, Networking Academy, Network Registrar, PIX, ProConnect, ScriptShare, SMARTnet, StackWise, The Fastest Way to Increase Your Internet Quotient, and TransPath are registered trademarks of Cisco Systems, Inc. and/or its affiliates in the United States and certain other countries.

All other trademarks mentioned in this document or Website are the property of their respective owners. The use of the word partner does not imply a partnership relationship between Cisco and any other company. (0711R)

Printed in the USA on recycled paper containing 10% postconsumer waste. 78-14819-01 DOC-7814819=